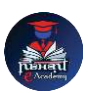

## Nishant eAcademy

**CBSE Sample Paper Class 6 Computer Application 2019-20**

विषय: कंप्यूटर अनुप्रयोग कक्षा: 6 अधिकतम अंक: 40 समय: 1.5 घंटे

भाग ए: बहुविकल्पी प्रश्न (10 अंक)

- 1. कंप्यूटर के निम्नलिखित में से कौन सा एक उपकरण है? अ) माइक्रोसॉफ्ट वर्ड ब) कुंजीपटल स) डंटरनेट एक्सप्लोरर
- 2. शीटविज्ञान सॉफ्टवेयर का उद्देश्य क्या है? अ) दस्तावेज़ बनाना ब) प्रस्तुतियाँ बनाना स) तालिकाओं में र्ेटा का संगठन करना
- 3. ननम्नलिखित में से कौन सा एक इनपुट उपकरण है? अ) वप्रंटर ब) मॉननटर स) माउस
- 4. ननम्नलिखित में से कौन सा एक संचािन लसस्टम का उदाहरण है? अ) फोटोशॉप ब) विंर्ोज स) एमएस एक्सेल

भाग बी: संक्षेप में उत्तर दें (15 अंक)

- 5. कंप्यूटर वायरस की परिभाषा दीजिए और बताइए कि यह कंप्यूटर के लिए कैसे हानिकारक हो सकता है।
- 6. आरएम और रोएम के बीच अंतर को समझाइए।
- 7. एक वेब ब्राउज़र का क्या कार्य होता है? एक प्रमुख वेब ब्राउज़र का उदाहरण दें।
- 8. एक वर्ड प्रोसेसिंग सॉफ्टवेयर का उपयोग करके एक दस्तावेज़ में एक छवि डालने के लिए कदम लििें।

भाग सी: प्रायोधगक प्रश्न (15 अंक)

- 9. एक वर्ड प्रोसेसिंग सॉफ्टवेयर खोलें और अपनी पसंद के लिए एक पैराग्राफ टाइप करें। बोल्ड, इटैलिक्स और अंडरलाइन का उपयोग करके पाठ स्वरूपित करें।
- 10. पांच विषयों के अंकों का कुल योग निकालने के लिए एक सरल स्प्रेडशीट बनाएं। पहले पंक्ति में विषयों के नाम और दूसरी पंक्ति में संबंधित अंक दर्ज करें। अंकों का योग निकालने के लिए एक सूत्र का उपयोग करें।

## **[nishanteacademy.in](https://www.nishanteacademy.in/)**

**Subscribe [Nishant eAcademy YouTube Channel For Video Solution](http://www.youtube.com/c/NishanteAcademy0407?sub_confirmation=1)**